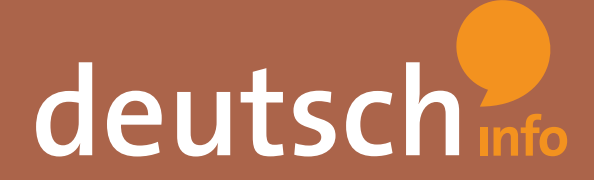

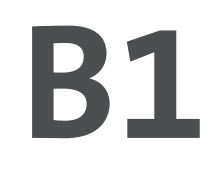

# Computer und soziale Medien

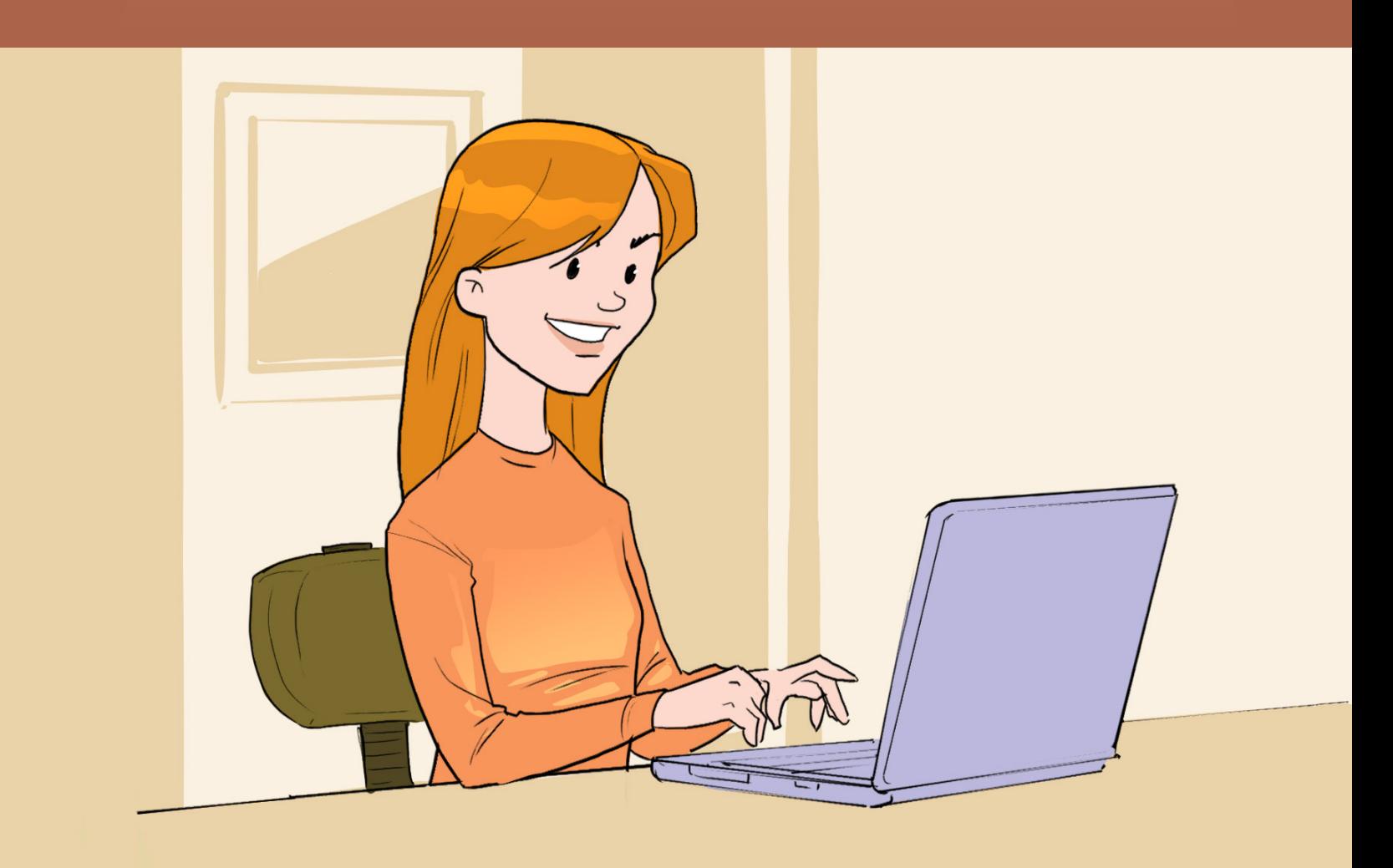

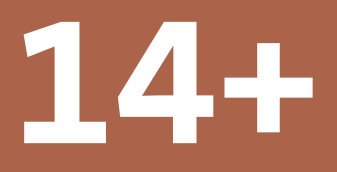

### **EINFÜHRUNG**

Das vorliegende Arbeitsheft ist so konzipiert, dass es direkt im Unterricht eingesetzt werden kann. Zu Beginn sind die Lernziele aufgelistet, die einen kurzen Überblick über das Material geben. Am Ende finden die SchülerInnen eine Reflexionsbox, mit deren Hilfe sie ihren Lernfortschritt bewerten können. Didaktische Hinweise und Lösungen zu den einzelnen Übungen sowie die Transkriptionen der Hörtexte sind am Ende des Arbeitsheftes zu finden.

Dieses Arbeitsheft wurde für die Altersstufe 14 – 19 Jahre konzipiert. Natürlich kann es auch – mit Anpassungen – für eine andere Altersstufe verwendet werden.

Bei der Erstellung der Materialien wurde Wert auf das DACH-Prinzip gelegt. Daher kommen in den Arbeitsheften (wie auch auf der Deutsch-Lern-Plattform www.deutsch.info) sowohl bundesdeutsche wie auch österreichische Varianten der deutschen Sprache vor.

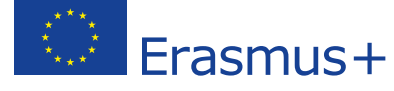

Dieses Projekt wurde mit Unterstützung der Europäischen Kommission finanziert. Die Verantwortung für den Inhalt dieser Veröffentlichung trägt allein der Verfasser; die Kommission haftet nicht für die weitere Verwendung der darin enthaltenen Angaben.

Weiterführende und vertiefende Aufgaben finden Sie auf der kostenlosen Online-Deutsch-Lern-Plattform deutsch.info unter folgendem Link:

#### *https://deutsch.info/courses/b1#topic5*

Unter dem Thema "Computer und soziale Medien" bieten sich folgende Lektionen an: "Öffnen, ausschneiden, einfügen, speichern ... der Alltag am Computer", "Das dauert ja ewig! – Anruf bei der Service Hotline", "Soziale Medien: Wer nutzt was?" und "YouTuber - die neuen Medienmacher"

Diese online Übungen eignen sich sehr gut zur Festigung des Wortschatzes und der Grammatik und können ergänzend zum vorliegenden Arbeitsheft im Unterricht eingesetzt werden. Ebenso bieten sich diese online Übungen sehr gut als vertiefende bzw. weiterführende Hausaufgabe an.

Ein Plakat mit den häufigsten deutschen Anweisungen im Klassenzimmer ist unter folgendem Link zu finden:

#### *https://deutsch.info/r/didacticPoster1*

Bitte beachten Sie, dass die Anmeldung und Nutzung der Lern-Plattform www.deutsch.info erst ab 18 Jahren gestattet ist. Sollten minderjährige SchülerInnen weitergehende Aufgaben und Übungen der Plattform nutzen wollen, stellen Sie bitte sicher, dass diese SchülerInnen sich nicht selbstständig anmelden und weisen sie die SchülerInnen darauf hin, sich einen Account durch Erziehungsberechtigte erstellen zu lassen.

Übung 1.a.  $\sum$ 

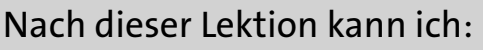

- **•**  nützliche Wörter zum Thema Computer und Internet verstehen und verwenden.
- einen Text zum Thema "Computernutzung ist für die meisten Deutschen bereits Alltag" lesen und verstehen.
- eine Debatte zum Thema "Leben ohne Computer?!" führen.

### Computer im Alltag

Was machst du an deinem Computer? Schreibe möglichst viele Tätigkeiten auf! Tausche dich danach mit einem Partner/einer Partnerin aus!

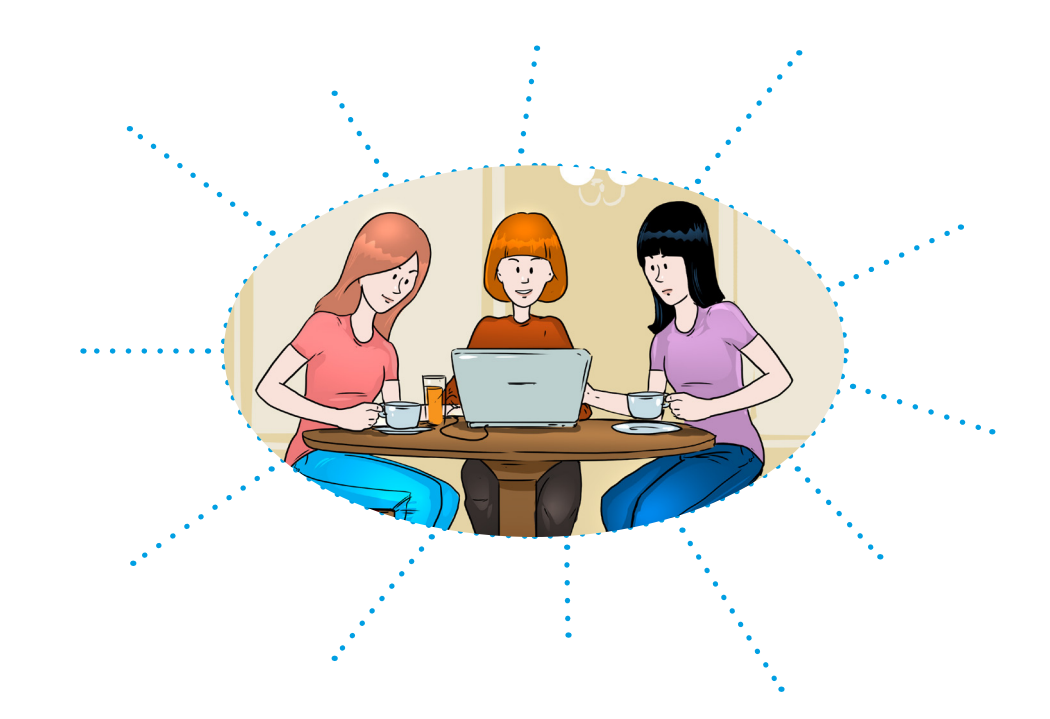

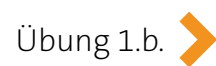

Lies die Fragen und schreibe  $2 - 3$  weitere Fragen zum Thema "Computer im  $\left| \begin{array}{c} \text{Using 1.b.} \\ \text{Alltag" auf!} \end{array} \right|$ 

*1. Wie oft benutzt du einen Computer?*

*2. Ist dir der Computer wichtig? Wenn ja, warum? Wenn nein, warum nicht?*

*3. Was machst du alles am Computer?*

*4. 5. 6.*

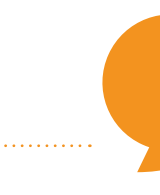

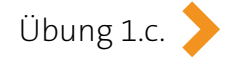

Mach mindestens 1 Interview mit einem Mitschüler/einer Mitschülerin mit Hilfe deiner gesammelten Fragen! Übung 1.c.

Stelle die gesammelten Infos in der Klasse vor, aber sage den Namen der inter-Ubung 1.d. Stelle die gesammelten Infos in der Klasse vor, aber sage den Namen der<br>!viewten Person **nicht**! Lass deine Mitschüler/deine Mitschülerinnen raten

### Beispiel:

Diese Person benutzt den Computer jeden Tag 2 – 3 Stunden. Sie findet ihn ….….…. wichtig, weil ……………………………… .

Übung 1.e.  $\left\{\n \begin{array}{c}\n \text{Was par} \\
\text{öfters!}\n \end{array}\n\right\}$ 

Was passt? Ordne die Verben aus der Wortbox zu! (Manche Verben passen

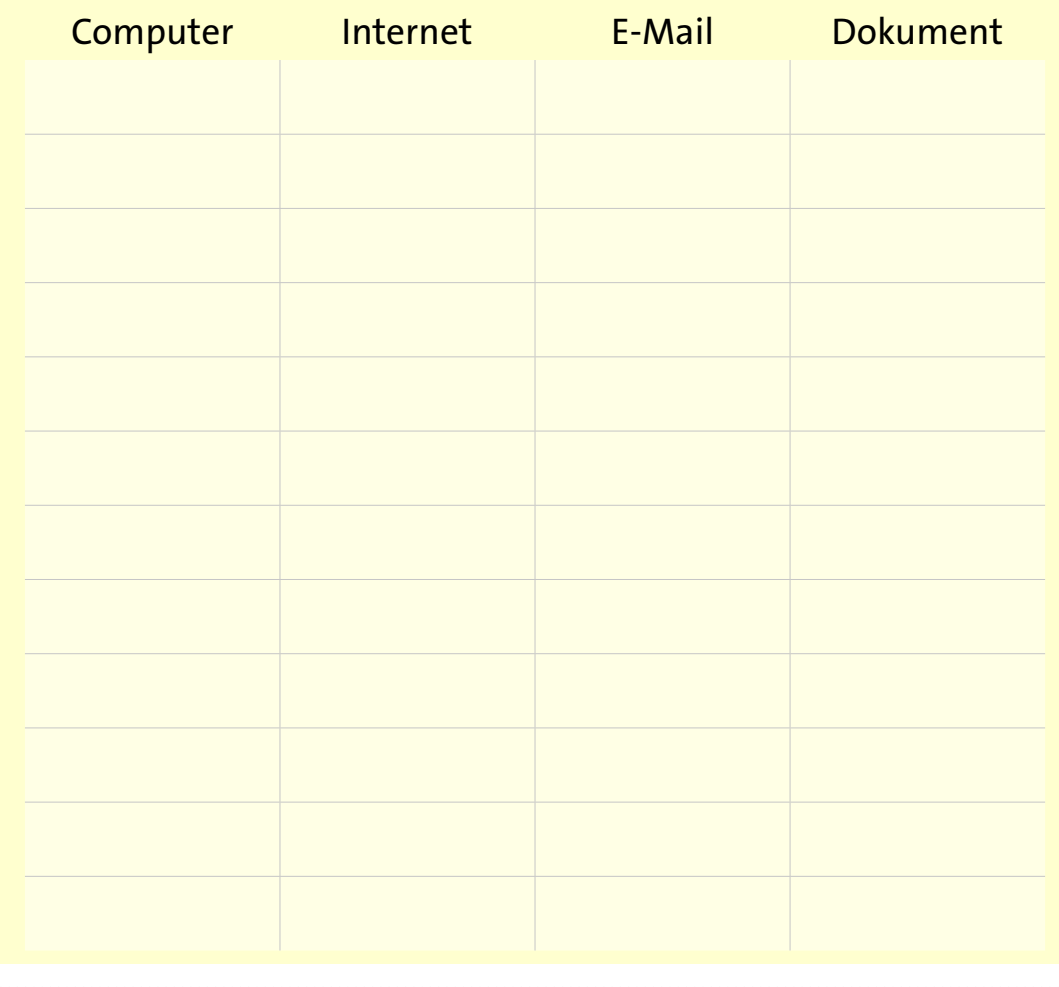

programmieren • suchen • anhängen • sitzen • hochfahren • lesen • runterfahren • ausdrucken • antworten • kopieren • bedienen • weiterleiten • verfassen • skypen • surfen • einkaufen • herunterladen • chatten • senden • schreiben • recherchieren • werben • erhalten • speichern • ausschalten • mailen • löschen

### Fülle den folgenden Lückentext aus! Übung 1.f.

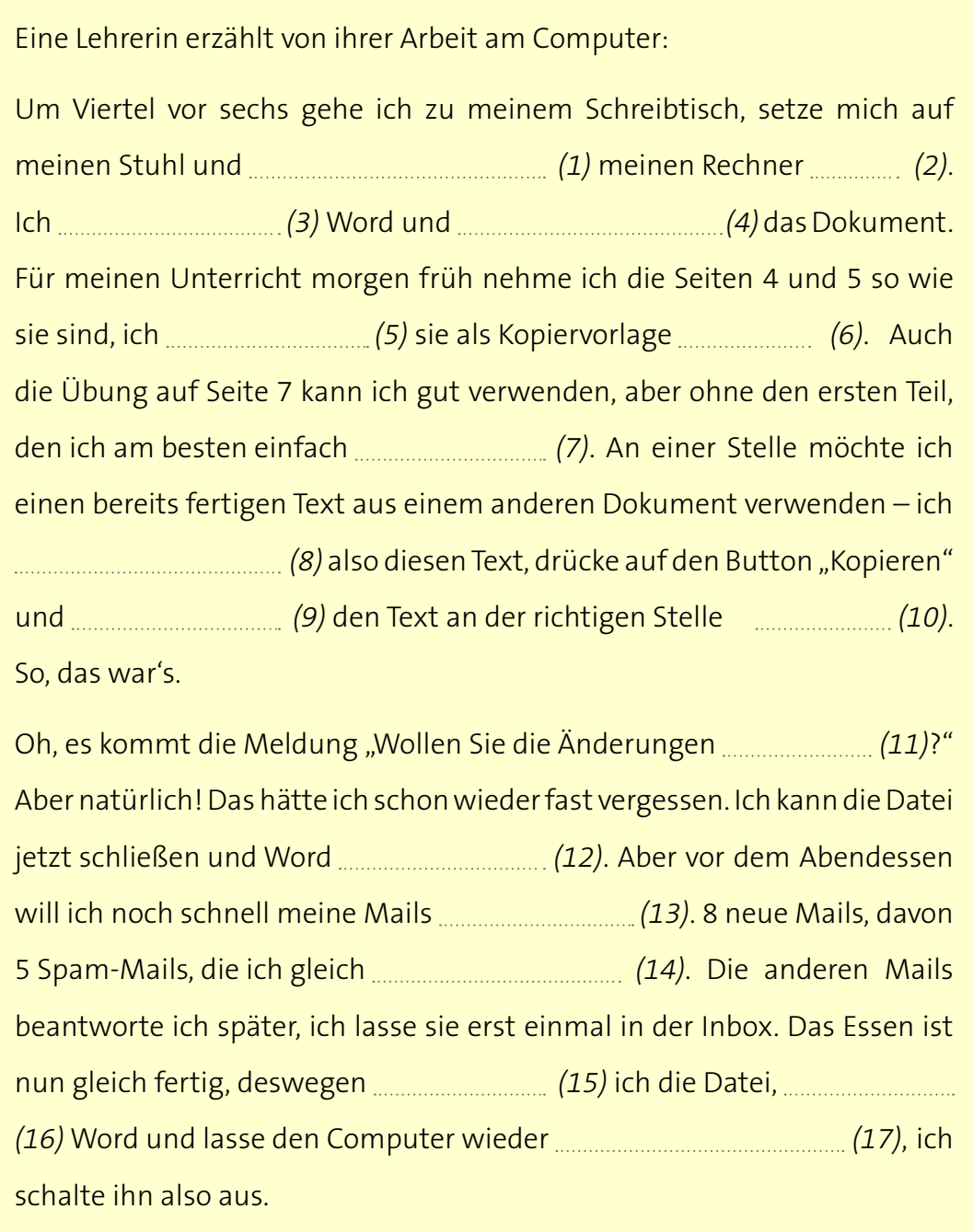

hochfahren • beenden (2x) • runterfahren • ausdrucken • checken • speichern • löschen (2x) • markieren • einfügen • öffnen • schließen • starten

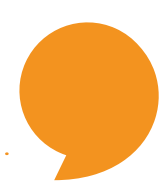

### Wie gut kennst du dich mit "Computer & Co" aus?

Übung 2.a.

Was passt zusammen? Lies die Erklärungen und ordne sie den Begriffen zu! Trage die Lösungen in die Tabelle unten ein!

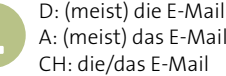

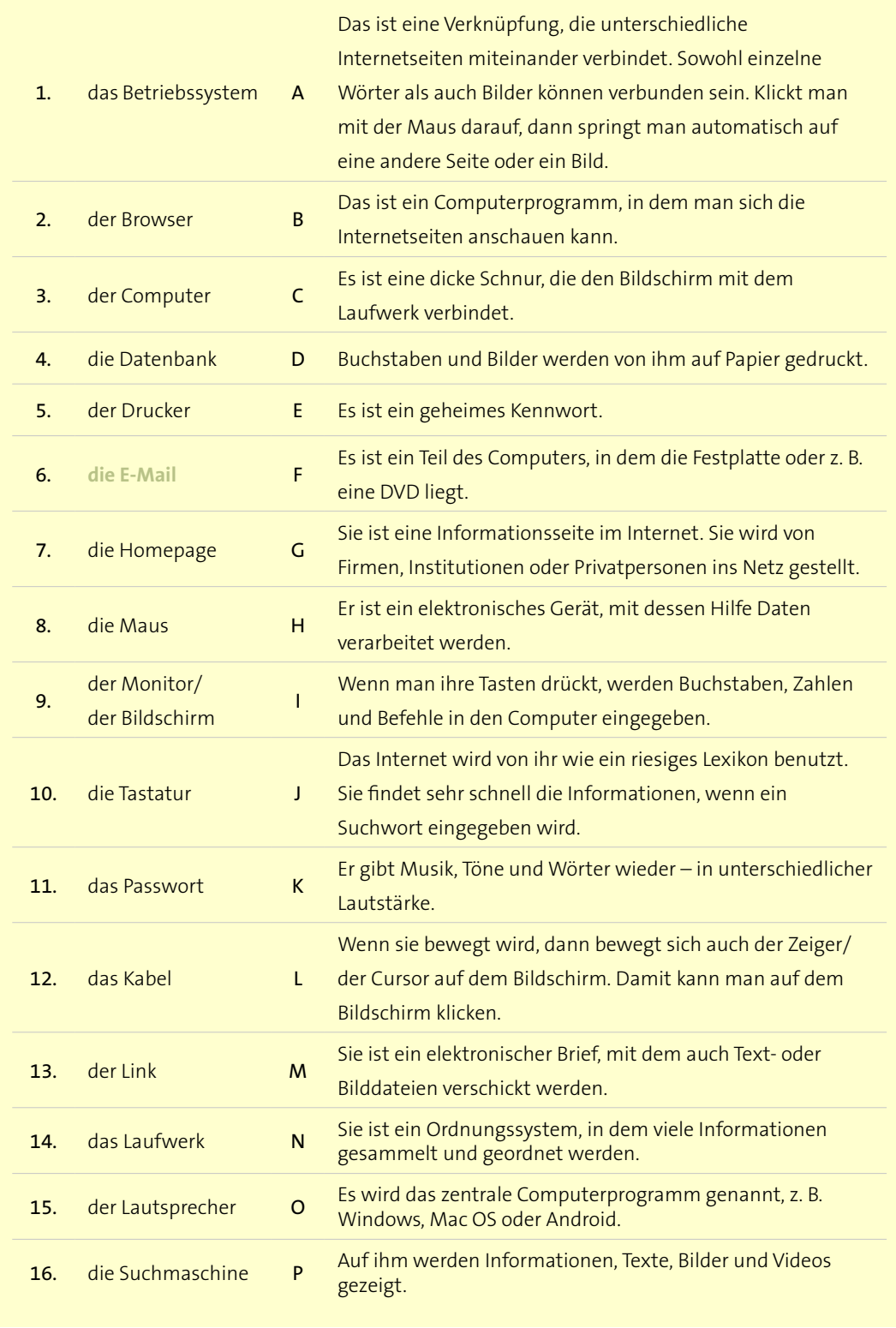

![](_page_6_Picture_1.jpeg)

![](_page_7_Picture_1.jpeg)

### Computernutzung ist für die meisten Deutschen bereits Alltag

1. Die Nutzung von Computern ist für den größten Teil der Bevölkerung inzwischen etwas ganz Alltägliches geworden. Vier von fünf (79 Prozent) Bundesbürgern verwenden täglich einen Rechner. Das hat eine repräsentative Umfrage im Auftrag des IT-Branchenverbandes BITKOM ergeben. Ein Drittel der Befragten sind dabei Wenignutzer, die den Computer im Durchschnitt lediglich bis zu zwei Stunden täglich gebrauchen. Rund ein Fünftel (23 Prozent) der Befragten sind dagegen Intensivnutzer, die jeden Tag fünf Stunden oder länger am Rechner sitzen.

2. Die Computernutzung hängt dabei stark von soziodemografischen Faktoren ab. Nach den Ergebnissen der Umfrage nutzen 86 Prozent der Männer und 72 Prozent der Frauen regelmäßig einen Computer. Starke Unterschiede gibt es zwischen den verschiedenen Altersgruppen.

![](_page_7_Picture_5.jpeg)

3. Mit 98 Prozent nutzen fast alle 14- bis 29-Jährigen einen PC. Bei Menschen zwischen 50 und 64 Jahren sind es immerhin noch 79 Prozent. Deutlich abwärts geht die Nutzungsrate bei den Älteren: Bei Menschen ab 65 Jahren gebraucht nur noch eine Minderheit von 41 Prozent den Computer.

Zudem gibt es laut der Umfrage einen Zusammenhang zwischen dem formalen Bildungsgrad und dem Computereinsatz. Ein Drittel aller Menschen mit Hauptschulabschluss können nicht mit dem Computer umgehen, aber nur 7 Prozent der Abiturienten und Hochschulabsolventen.

4. Besonders hoch ist die Nutzungsintensität bei jungen Erwachsenen und Erwerbstätigen. Unter den 18- bis 29-Jährigen zählt mehr als jeder Dritte (37 Prozent) zu den Intensivnutzern, die jeden Tag fünf Stunden oder länger am PC sitzen. Unter den Erwerbstätigen nutzen 36 Prozent der Befragten den Rechner mindestens fünf Stunden täglich. Aber auch von den Hausfrauen nutzt jede fünfte den PC jeden Tag länger als fünf Stunden.

![](_page_8_Picture_1.jpeg)

Übung 3.f.

Besprecht im Plenum, worum es im gesamten Text geht! Übung 3.e.

Tragt die wichtigsten Informationen des Textes gemeinsam in der Klasse zusammen und schreibt sie in die Tabelle!

![](_page_8_Picture_48.jpeg)

![](_page_9_Picture_1.jpeg)

Übung 4.a.

### Debatte zum Thema "Leben ohne Computer?!"

Bildet 2 Gruppen (PRO und CONTRA) und sammelt möglichst viele Argumente, die für oder gegen die Verwendung des Computers im Alltag sprechen!

Bedenkt dabei folgende Aspekte: E-Mail, Kosten, Chat, Sucht, Informationsflut, Virtualität etc.

**Tipp:** Die Redemittel aus der Wortbox helfen dir, deine Argumente überzeugend vorzubringen!

#### Redemittel

- **•**  Ein Grund, der für/gegen ... spricht, ist ...
- **•**  Man könnte gegen dieses Argument einwenden, dass ...
- **•**  Entscheidend ist für mich der Grund, dass ...
- **•**  Du sagst, es sei ...
- **•**  Dem möchte ich/möchte ich nicht widersprechen.
- **•**  Gegen dein Argument möchte ich einwenden, dass ...
- **•**  Unterschiedlich stehen wir zu der Frage, ob/wie/warum ...
- **•**  Wir haben jetzt über ... geredet, wir sollten auch klären, ob/wie/warum ...
- **•**  Entscheidend ist für mich der Grund, dass ...
- **•**  Deshalb bin ich für/gegen ...

Übung 4.b. **Diskutiert nun das Thema "Leben ohne Computer**?!".

![](_page_9_Picture_20.jpeg)

![](_page_10_Picture_0.jpeg)

![](_page_10_Picture_1.jpeg)

Was hast du in den Aufgaben gelernt? Wo gibt es noch Verbesserungsbedarf? Kreuze an! Ich kann nützliche Wörter zum Thema Computer und Internet verstehen und verwenden. Ich kann einen Text zum Thema "Computernutzung ist für die meisten Deutschen bereits Alltag" lesen und verstehen. Ich kann eine Debatte zum Thema "Leben ohne Computer?!" führen.

Weiterführende und vertiefende Aufgaben zu diesem Thema findest du auf der kostenlosen Online-Deutsch-Lern-Plattform www.deutsch.info unter folgendem Link:

#### *https://deutsch.info/courses/b1#topic5*

Diese online Übungen eignen sich sehr gut zur Festigung des Wortschatzes und der Grammatik und können ergänzend zu diesen Arbeitsblättern zuhause fertig gemacht werden. Unter dem Thema "Computer und soziale Medien" bieten sich folgende Lektionen an: "Öffnen, ausschneiden, einfügen, speichern ... der Alltag am Computer", "Das dauert ja ewig! – Anruf bei der Service Hotline", "Soziale Medien: Wer nutzt was?" und "YouTuber – die neuen Medienmacher"

![](_page_11_Picture_5.jpeg)

 $\overline{\phantom{a}}$ 

Bitte beachte, dass die Anmeldung und Nutzung der Plattform www.deutsch.info erst ab 18 Jahren gestattet ist. Solltest du noch minderjährig sein, lass dir bitte einen Account durch Erziehungsberechtigte erstellen.

### **DIDAKTISCHE HINWEISE**

![](_page_12_Picture_1.jpeg)

**Binnendifferenzierung:** Stärkere Lernende können mehrere MitschülerInnen

Übung 2.b.

Alternativ kann auch ein Spiel gespielt werden. Die Lehrperson teilt die Lernenden in 2 Gruppen. Danach liest die Lehrperson eine Erklärung nach der anderen vor. Die Gruppe, die die meisten dazugehörigen Begriffe nennen kann, hat gewonnen.

Übung 3.f. Kann auch weggelassen werden, falls es nicht genügend Zeit gibt.

### Lösungen

#### Übung 1.e.

 $\overline{\phantom{a}}$ 

Computer: programmieren, bedienen, hochfahren, sitzen, runterfahren, ausschalten Internet: surfen, recherchieren, chatten, einkaufen, skypen, suchen, werben E-Mail: weiterleiten, schreiben, senden, löschen, mailen, verfassen, lesen, erhalten, antworten, herunterladen, anhängen, ausdrucken

Dokument: kopieren, anhängen, speichern, ausdrucken, löschen, mailen, lesen, herunterladen

#### Übung 1.f.

1 - fahre, 2 - hoch, 3 - starte/öffne, 4 - öffne, 5 - drucke, 6 - aus, 7 - lösche, 8 - markiere, 9 - füge, 10 - ein, 11 - speichern, 12 - beenden, 13 - checken, 14 - lösche, 15 - schließe, 16 - beende, 17 - runterfahren

#### Übung 2.a.

1-O, 2-B, 3-H, 4-N, 5-D, 6-M, 7-G, 8-L, 9-P, 10-I, 11-E, 12-C, 13-A, 14-F, 15-K, 16-J